## **eExploration for Go Math, <sup>2015</sup>**

Let's apply what you've learned about *ThinkCentral* with an **eExploration.** In partners, read each task and then explore *ThinkCentra*l to discover the solution. In the **eInsight** column, jot details and "insight." When finished, your trainer will assign you and your partner a task to demonstrate with the whole group.

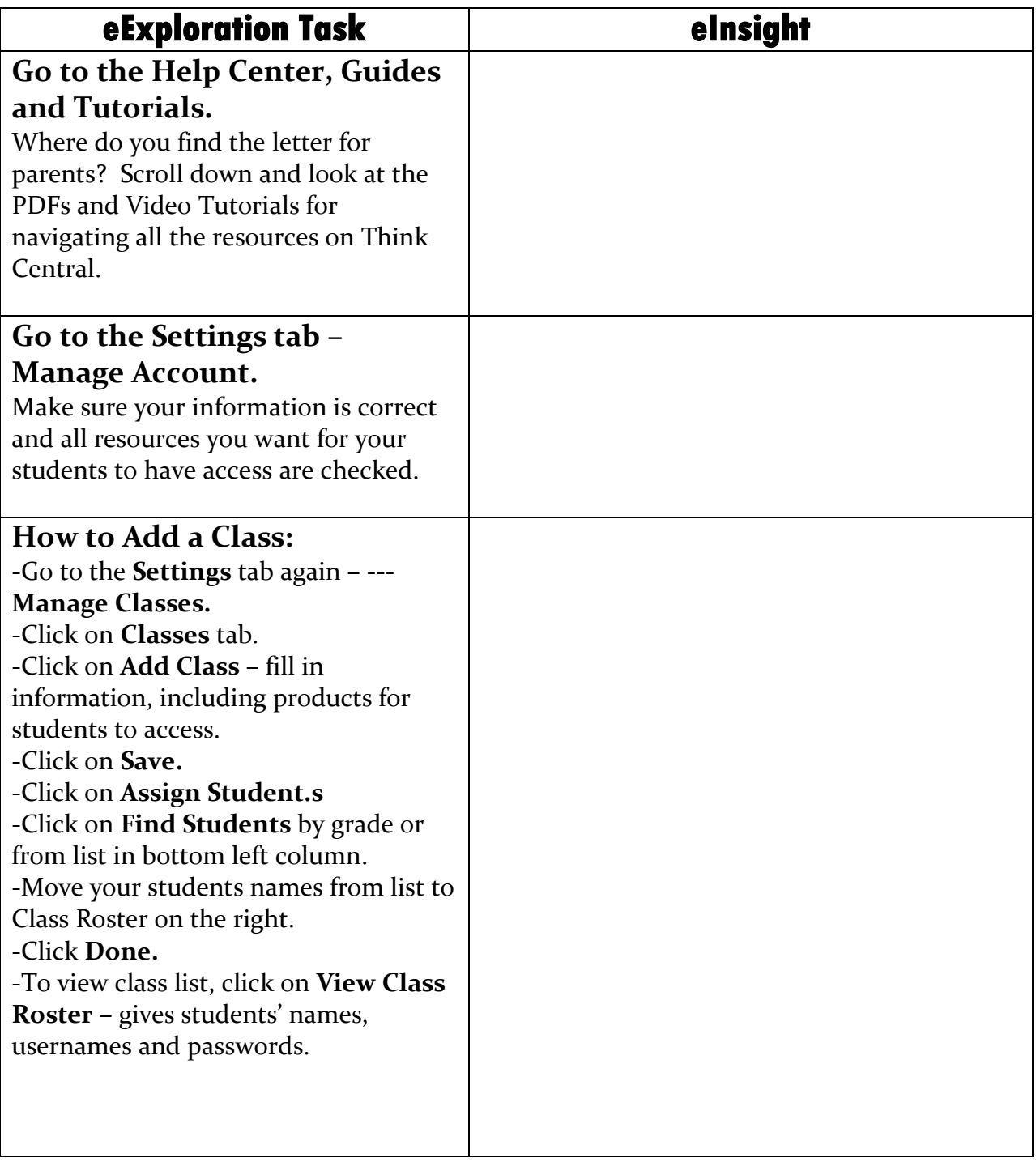

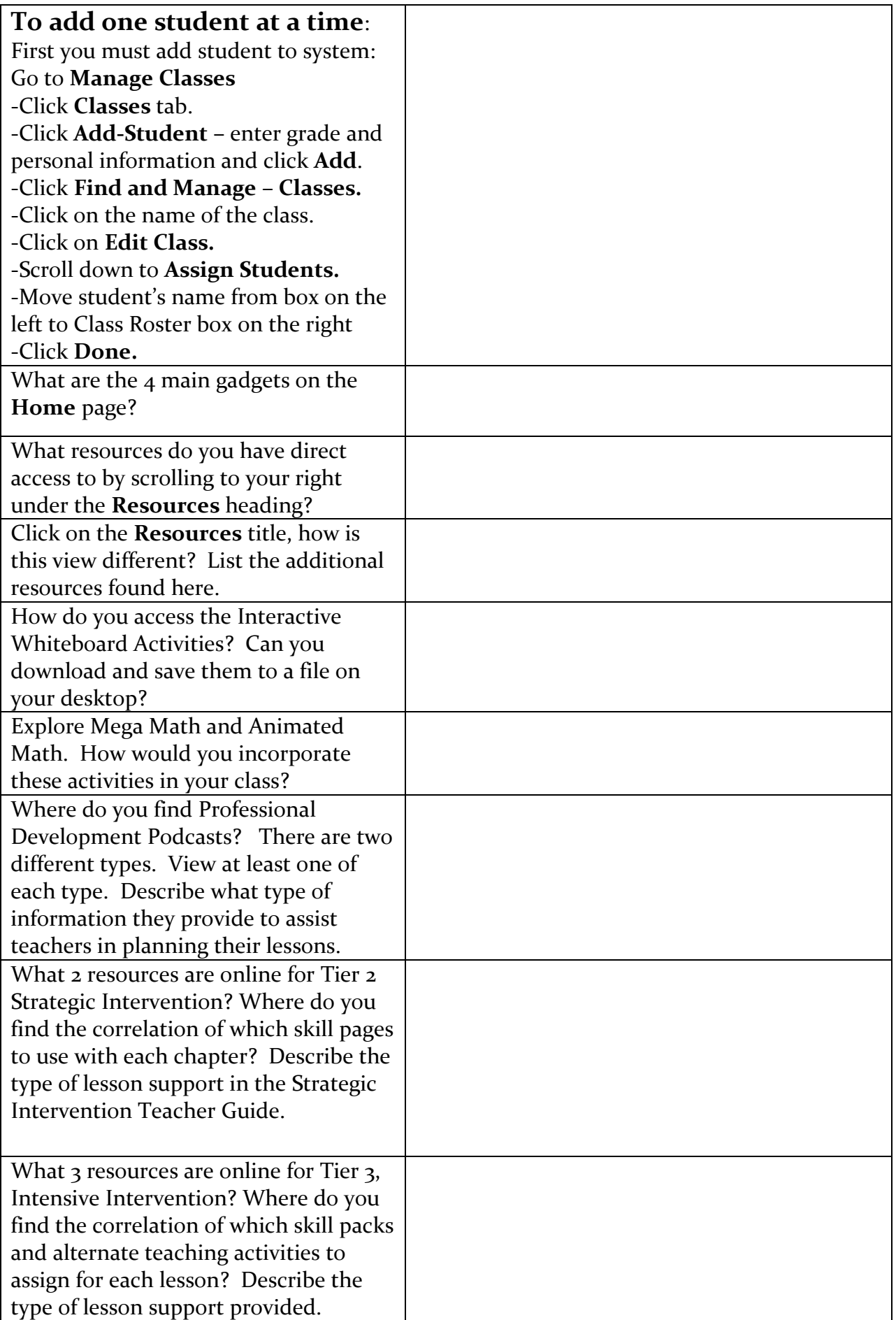

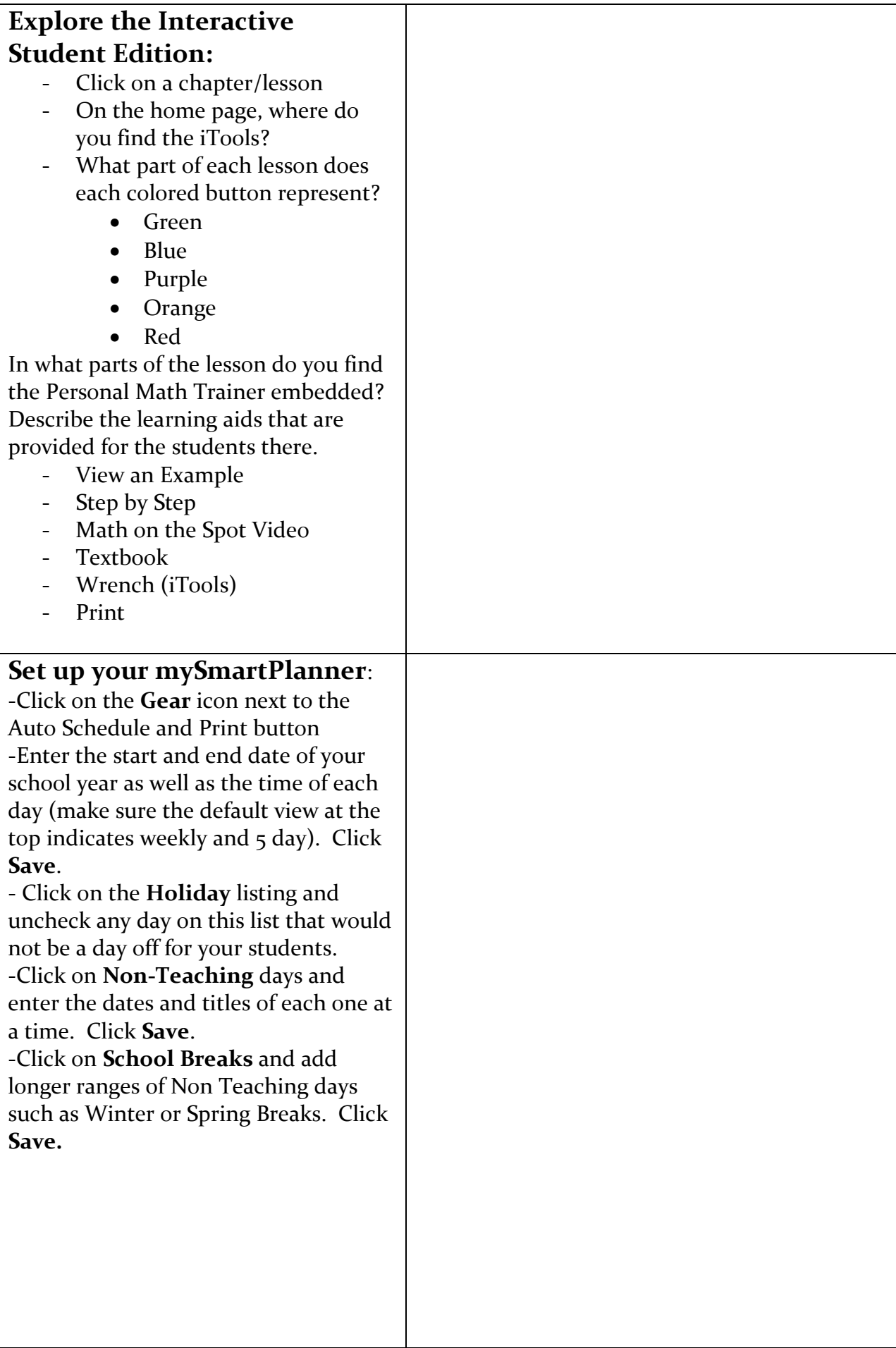

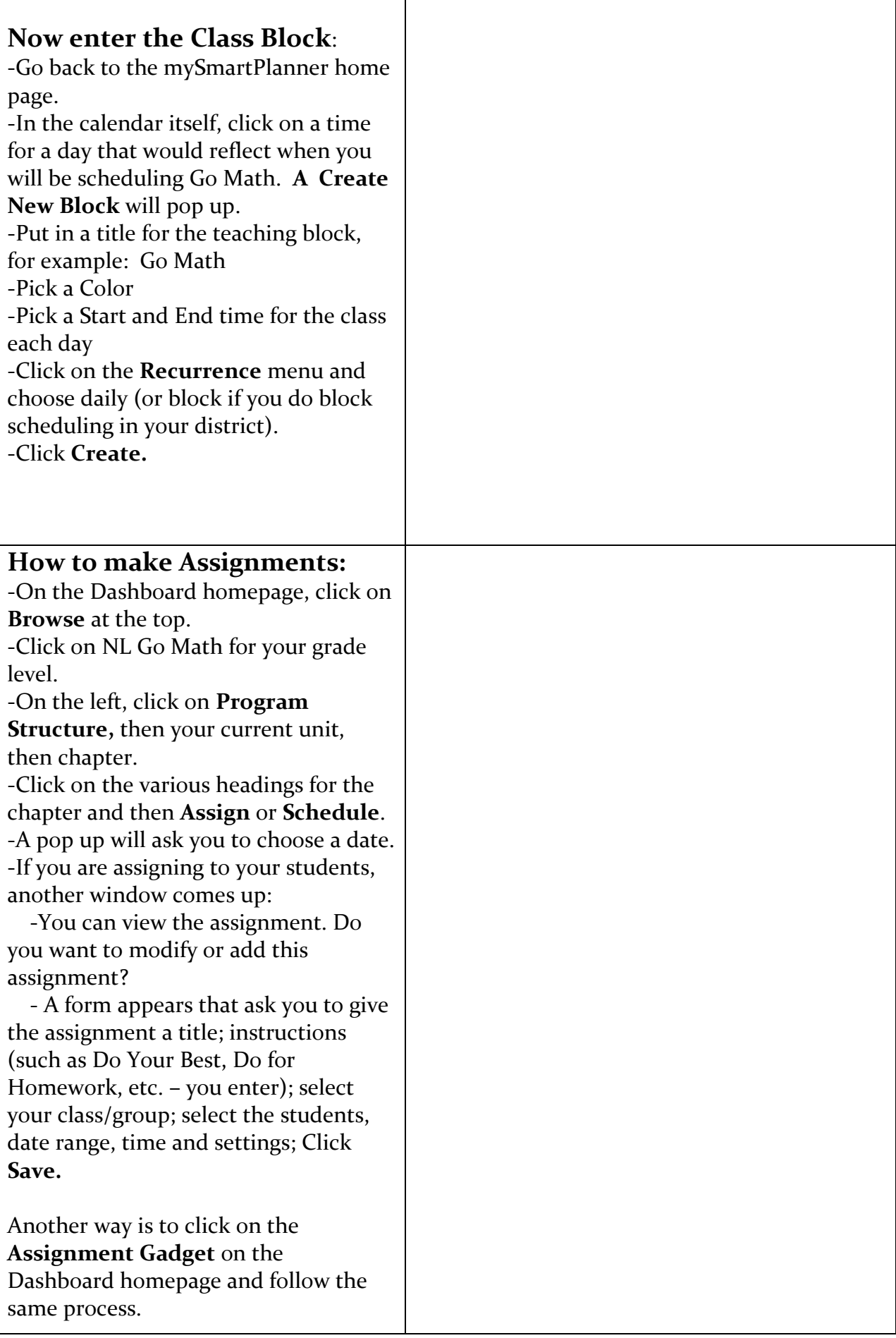